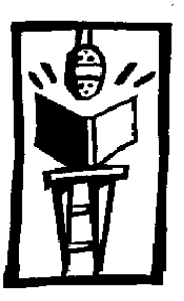

# **Volunteer Recording Studio News**

# August 2016 **Talking Book Program** Volume 5, Number 2

## **Calendar Studio Closings**

Saturday, September 3 Monday, September 5 Friday, November 11 Thursday, November 24 Friday, November 25 Saturday, December 24 Monday, December 26

# **Studio Hours**

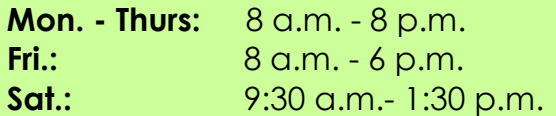

## **Studio Statistics**

**May hours:** 280 **May active volunteers:** 49 **June hours:** 282.75 **June active volunteers:** 43 **July hours:** 208.75 **July active volunteers:** 41

#### **Need a Speaker for Your Group?**

TBP's Public Awareness Coordinator, Jaclyn Owusu, travels around the state promoting TBP through outreach events and programs, including Austin and the surrounding area. If you or your group or organization would like to book a speaking engagement about TBP, contact Jaclyn Owusu at [jowusu@tsl.texas.gov.](mailto:jowusu@tsl.texas.gov?subject=TBP%20Outreach)

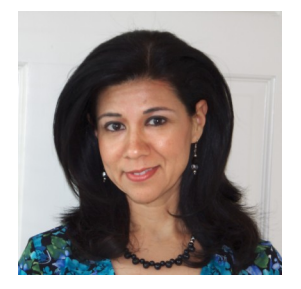

# **Welcome Assistant State Librarian: Gloria Meraz**

Gloria Meraz has been appointed Assistant State Librarian at the Texas State Library and Archives Commission.

Gloria has served for the last 17 years as the Director of Communications for the Texas

Library Association. Gloria enjoys a statewide reputation as a passionate and articulate advocate of the power of libraries and archives to change lives. She is well known both to librarians and archivists, but also to elected officials and decision-makers in Austin and across the state. Gloria is a trained librarian and archivist who understands the transformative value of our work and knows how to speak "truth to power" in communicating that value.

Gloria says, "I am thrilled and honored to join the Texas State Library and Archives Commission. The agency delivers an impressive array of resources and services to state and local government, researchers, communities, and people across the state. I look forward to working with the talented team at TSLAC and to support the efforts of the state's libraries, archives, and records services organizations. The future holds unlimited potential for the agency, and I am excited about all the wonderful opportunities ahead."

For the full story, read The Directors Report blog from Mark Smith at [www.tsl.texas.gov/director/welcoming](http://www.tsl.texas.gov/director/welcoming-gloria-meraz/)[gloria-meraz/.](http://www.tsl.texas.gov/director/welcoming-gloria-meraz/)

This newsletter is a bi-monthly publication of the Texas Talking Book Program for recording studio volunteers and staff. If you have any comments or suggestions, please contact Jaclyn Owusu, TBP Public Awareness Coordinator at [jowusu@tsl.texas.gov.](mailto:jowusu@tsl.texas.gov.?subject=Volunteer%20Recording%20Studio%20News)

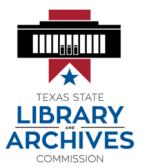

Talking Book Program Texas State Library & Archives Commission P.O. Box 12927 Austin, TX 78711-2927

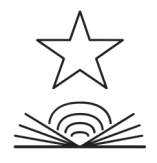

## **Parking &Traffic**

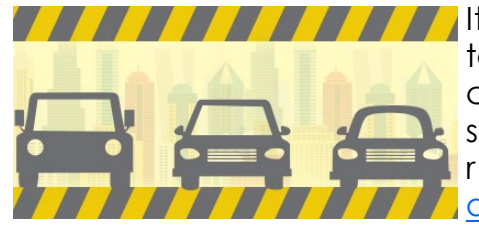

It's hard to stay on top of the everchanging downtown street scene. We r e c o m m e n d austintexas.gov/ [department/getting-](http://austintexas.gov/department/getting-around-austin)

[around-austin](http://austintexas.gov/department/getting-around-austin) & [downtownaustin.com/](http://downtownaustin.com/experience/street-closures) [experience/street-closures](http://downtownaustin.com/experience/street-closures) for keeping up-to-date on ever present construction projects, special events, and street closures.

Also, note, we now share the two volunteer spaces on our block with other agency volunteers.

# Jim is now a newly approved Narrator. Jim

has been volunteering as a Reviewer and Monitor.

**Congratulations to Jim Porter!**

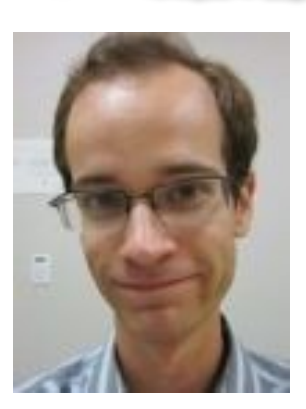

#### **Welcome Our New Audio Tech, Garrett Bruner!**

Garrett joins the Recording Studio from Circulation. We are happy to have Garrett on our team.

**Read The TBP Blog!**

The TBP blog is loaded with great information about what is going on with TBP, book recommendations and much more. Go to [www.tsl.texas.gov/texastalkingbooks](http://www.tsl.texas.gov/texastalkingbooks)

**Welcome Our New TBP Public Awareness Coordinator, Jaclyn Owusu!**

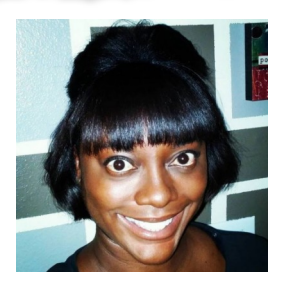

# **A Forward Step with Technology: Navigational Markers Replace Paper Counter Numbering Worksheet**

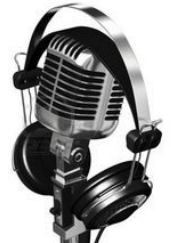

The days of the Monitor using pencil and paper to write on the "Counter Number" worksheet and staff constantly searching for the worksheets data in order to apply the necessary marks are now over. Recording teams, specifically Monitors, now have a simplified way to mark the location of navigational elements. This includes the Table of Contents, Introduction, Prologue, Chapters, etc. The new system enables staff to quickly and easily

apply the required navigational marks to the final version of the audio book project.

The new process will require the Monitor to press a key on the recording workstation's keyboard to place a digital mark within the audio file during the recording. Simply press the "M" key on the keyboard when the curser is placed within the audio waveform at the appropriate location, right before the element being marked (i.e. introduction, chapter, etc.) within the three seconds of silence that generally buffers the section. This allows for greater accuracy and easier workflow for both staff and the Monitor.

Staff have converted the existing "Counter Number" worksheets and audio side-files and applied the navigational markers to the current recording projects. So when you are in the studio, the worksheets will not be used.

If you have any questions regarding the new process, staff are available to help during the transition. Your help in improving the workflow and providing quality products for our patrons is very much appreciated.